## SICONFI

## **Manual do Usuário**

**Consultar Declarações Enviadas**

Data e hora de geração: 07/06/2025 16:03

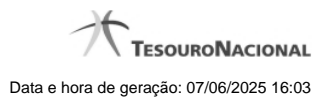

**1 - Consultar Declarações Enviadas 3**

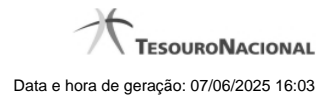

## **1 - Consultar Declarações Enviadas**

Permite ao usuários visualizar lista de declarações enviadas.

**CO**[Consultar Declarações Enviadas](http://manualsiconfi.tesouro.gov.br/consultas/consultar-declaracoes-enviadas-1/consultar-declaracoes-enviadas)

[Consultar Declarações Enviadas - Detalhe](http://manualsiconfi.tesouro.gov.br/consultas/consultar-declaracoes-enviadas-1/consultar-declaracoes-enviadas-detalhe)